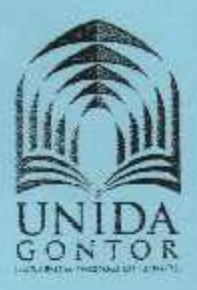

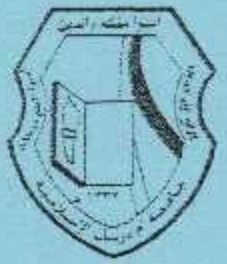

بين جامعة أم در مان الإسلامية وجامعة دار السلام كونتور إندونيسيا **Memorandum of Understanding Between Omdurman Islamic University** and University of Darussalam Gontor, Indonesia

مذكرة التفاهم

In order to strengthen friendship and develop the Omdurman Islamic between relationship UniversitySudanand University of Darussalam Gontor.in academic areas, the two sides have agreed to the following Memorandum of Understanding (MoU):

#### Article 1:

This MoU aim to strengthen academic corporation and promote mutual understanding between the two sides.

#### Article 2:

Both sides agree to strengthen cooperation in areas of mutual interest in the following academic areas: 1. Exchange of lecturer academic.

- Exchange visits of institute members and researchers.
- Bolster academic cooperation 拙 continuing service and community education in addition to training program to develop institute skills.
- 2. Exchange of student visits:
	- Exchange of visits by graduate student.
	- Exchange of visits by undergraduate student
- 3. Exchange scholarship of bachelor, master, and Ph.D student.
- 4. Research cooperation:
	- Strengthen ways of cooperation in research projects.
	- Exchange of researchers.
	- Strengthen modes of cooperation in research material.
- 5. Organization of academic meetings and conferences.
- 6. Exchange of sources of information and education as well as scientific and academic material in digital format.
- 7. Collaboration in developing academic program

رَغْبَةً في تُعزيز الصداقة وتطوير العلاقة بين جلسفة أمدرمان الإسلاميةوجامعة دار السلام كونتور إندونيسيا ومد جسور التعلون الدولي بينهما في الجوانب الأكاديمية، فقد اتفق الجانبان على ما يلي:

العادة الأولى:<br>تهدف هذه الاتفاقية إلى تعزيز التعاون الأكاديسي والتفاهم المتبادل بين الجانبين

#### المادة الثانية:

اتفق الجانبان على تعزيز جوانب التعاون ذات الاهتمام الْمَشْتَرِكَ فِي الْجِوانِبِ الْإِكَادِيمِيةِ الْتَالِيةِ-

- 1- تبلنل زيارات الأساتذة:
- زيارات الأساتذة والباحثين
- تعزيز التعاون الأكاديمي في برامج خنمة المعتمع والتعليم المستمر والبراسج التدريبية لتتمية قدرات أعضاء هيئة التدريس
	- 2- تبادل زيار ات الطلبة-
	- تبادل زيار ات طلبة الدر اسات العلما تبادل زيارات طلبة البكالوريوس
- 3- تبادل المنح الدراسية للطلاب في مراحل البكالوريوس والماجستير والدكتوراه
	-
	- 4- التعاون البحثي:<br>- تعزيز سبل التعاون في المشاريع البحثية.
		- تبادل الباحثين.
		- تعزيز سبل التعاون في المواد البحثية
			- 5- تنظيم اللقاءات والمؤتمر أت الأكلابيئة

 $\leftarrow$ 

- 6- تبادل مصادر المعرفة والتطيع والمواد التطيعية
	- 7- التعاون في تطوير البرامج والخطط الأكاديمية

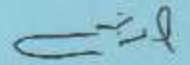

#### and plans.

#### Article 3:

Negotiation and agreement regarding the implementation or inclusion of specific activities based on this MoU will be undertaken independently between the faculties and specialized department which carry out those activities. This MoU is subject to the statutes, laws and regulations observed in each country.

#### Article 4:

This MoU may be modified by a written agreement signed by the representatives of both sides.

#### Article 5:

This MoU is valid for a period of five years starting from the date of its approval by both sides. It may be renewed after review and agreement on any modifications to its articles by both sides.

#### Article 6:

This MOU was signed in two original copies.

#### -33030 5.4.1)

يتم التفاوض والاتفاق على الغاء أو تضمين أي نشاط مبنى على هذه المنكرة بشكل منفصل بين الكليات والأقسام المتخصصة التي تقوم بتتفيذ تلك الأنشطة، وتخضع هذه الاتفاقية للوائح والأنظمة والقوانين المتبعة في كل من البلدين.

#### المادة الرابعة:

إن هذه المذكرة قابلة للتعديل بموجب اتفاقية خطية مو قعة من قبل ممثل لكل من الجانبين

#### المادة الخامسة:

تعتبر هذه المذكرة سارية المفعول لمدة خمس سنوات ابتداء من تاريخ اعتمادها من قبل كلاالجانبين. ويمكن تجديد هذه المذكرة بعد مراجعتها والاتفاق على ما يطرأ من تحيل في بنو دها من الجانبين.

### المادة المبادسة.

تع توقيع هذه المذكرة من نسختين أصليتين، وتع تسليم كل طرف نسخة أصلية منها

Date: 2.1.02. ..........2017

منبر الجامعة، DARUSS Rector. ا. د./ أمل فتح الله زركشي M.A Prof. Dr. H. Amal Fathullah Zarkasyi, M.A.  $-51.33$ 

التاريخ: إيماري إيمان ١٤٢٨. هـ

مدير الجامعة، Rector,

<u>ا د /حستيٰ</u> عباس حسيٰ Prof. Dr. Hassan Abbas Hassan

 $\epsilon$ 

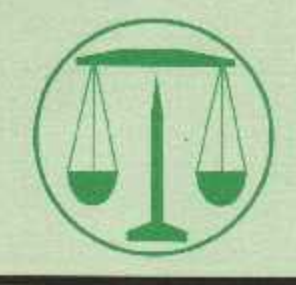

The Rrepublic of Sudan Omdurman Islamic University legal Administrtion

جمهورية السودان جامعة أمدر مان الإسلامية الإدارة القانونية

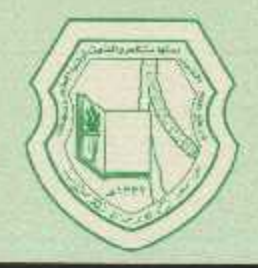

# Memorandum Of Urderstanding between

# Omdurman Islamic University (Sudan)

and

University of Darussalam Gontor (Indonesia)

 $\mathbf{1}$ 

ت: ١٥٧٧ه ١٥٧١م - ص.ب: ٣٨٢ (م درمان - فاكس: ١٥٧٨) ٨٧٥١١٥٧٨ Tel.: 87511577 - P. O. Box: 382 Omdurman - Fax: 87511578

#### **Relude:**

Omdurman Islamic University (Sudan) and University of The Darussalam Gontor (Indonesia)the parties of this memoradum have agreed upon inevitability and recessity of existence of mutual and reciprocal interests within the institutions of the higher education in the sudan in the fields of education, researching, development and spread of knowledge on non-profitor or commerical basis in long term. In accordance with this document, both the sides have agreed to enter to a co-operation agreement which will be signed bendersed between the two institutions on the following scopes and issues.

#### **Article one:**

Issues of co-operation:

- 1) Researches.
- 2) Teaching staff exchange.
- 3) Exchange of students scholarships.
- 4) Reciprocal exchange of assistance for establishing and creating new programmes.
- 5) Exchange of information and printed materials.
- 6) Organizing confrences and workshops.

#### **Article two:**

#### General rules & regulations:

- 1) Establishment (setting-up) of cooperation between the two institutions in the fields of research, documentation for strategic studies, economic and social affairs as well as nation - building strategies.
- 2) Formation of bilateral (mutral) committees for each programmes agreed upon by the two parties and to be carried out through the co-ordinator.
- 3) Identfication of the ownership / possession/property of research - material in addition to the research - results right in the start or any joint programme along with specifing / identifying the obligations / commitments of each party as per the agreement.

#### **Article three:**

Exchange of members of the teaching staff:

- 1) The purpose objective of teachers exchange is for the purpose of teaching and scientfic / academic research.
- 2) After having recived written offers cotaining proposed activities, each of the parties is allowed to send/ extend invitation to the other party, and that, such an invitation is to involve both the

 $\overline{2}$ 

proposed conditions as well as the terms / conditions according to which the exchange may take place.

3) Both the institutions pledge / under take to in form each other about workshops and studies / seminars which may be organized in the field of national security, economic and social affairs as well as nation- building strategies.

#### **Article four:**

Exchange of academic scholarships students:

- 1) Each of the two institutions may provide or offer a number of scholarships to the staff members based on nature or each institution.
- 2) Each of the two institutions may provide or offer a number of trainning opportunities to the staff members based on nature or each institution...

#### **Article five:**

Organization (system) and management / adminstration:

- 1) Evalution of the extent of implementation of the agreement and reports of/ on performance is the concern and resposibility of academic- affairs secretaries respective to any of the institutions.
- 2) Co-ordination / arrangement of activities including rights and obligations of each institution, to be a chieved by respective authorities according to clause (1) of this article.
- 3) The full period of validing of this muis three (3) years (renewable) to a similar period of three (3) more years, unless any of the two parties shows its desire/ intertion to terminate  $(it).$
- 4) In case that any of the parties intends termination for the contract of this mu, such aparty has to pre-inform the other party about its intention for termination before a period of three (3) months.
- 5) After the expiry of the full duration (3 years) of this agreement (since the date of its signing), acomprehensive appraisal / evaluation is to be under taken jointhy by the two (2) institutions, and that the process / procedures of evaluation should take place a year prior the end of the full period of the agreement.
- 6) The new period of extention / renewal for this agreement is to be achieved through exchange of (approvel letters) by the two

 $\overline{3}$ 

لمدس

parties within three (3) months prior = before = the end of the period of the incumbent/ standing co-operation agreement.

- 7) In case of occurrence of any dispute respective to the implementation of this agreement, the two parties have to exert/ work for solving/ resolving such a dispute cordially and a micably through the means of negatiation and arbitration.
- 8) This agreement is deemed effective after endorsement / ratiticatin by / through the signing of Rector of the University of Darussalam Gontor and the Vice Chancellor of Omdurman **Islamic University.**  $\frac{2}{2}$

First party prof: Hassan Abbass Hassan Vice chancellor **Omdurman Islamic University**  $21.02.2017$ 

زعالى وال

**DARUSSAT** second party prof: Amal Fathullah Zarkasyi Rector University of Darussalam Gontor **Republic of Sudan OMDURMAN ISLAMIC UNIVERSITY**  بسم الله الرحمن الرحيم

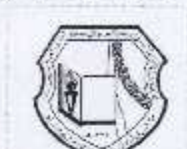

جمهورية السودان جامعة أم حرمان الإسلامية

## Members of the meeting: From the Omdurman Islamic University side

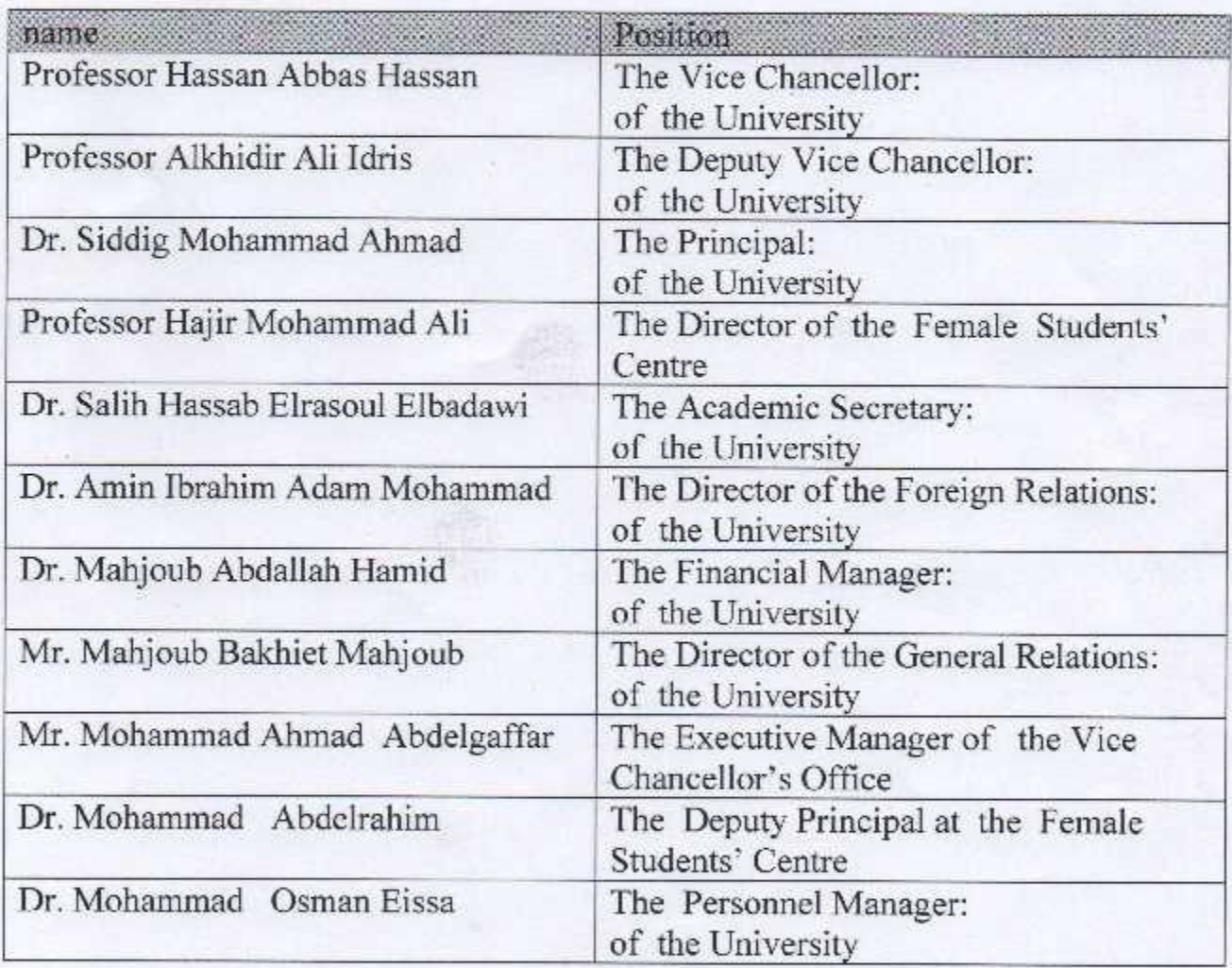